# Министерство науки и высшего образования РФ Федеральное государственное автономное образовательное учреждение высшего образования «СИБИРСКИЙ ФЕДЕРАЛЬНЫЙ УНИВЕРСИТЕТ» **РАБОЧАЯ ПРОГРАММА ДИСЦИПЛИНЫ (МОДУЛЯ)**

## Б1.В.ДВ.10.02 Прикладные компьютерные программы

наименование дисциплины (модуля) в соответствии с учебным планом

# Направление подготовки / специальность 15.03.02 ТЕХНОЛОГИЧЕСКИЕ МАШИНЫ И ОБОРУДОВАНИЕ

Направленность (профиль)

15.03.02.01 Проектирование технических и технологических комплексов

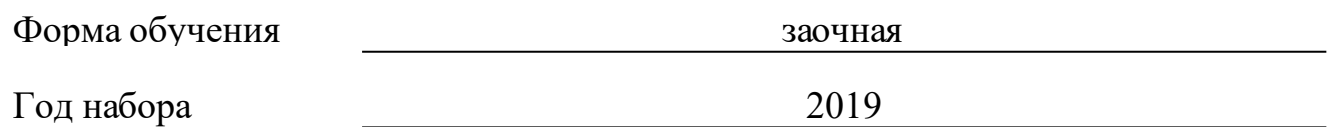

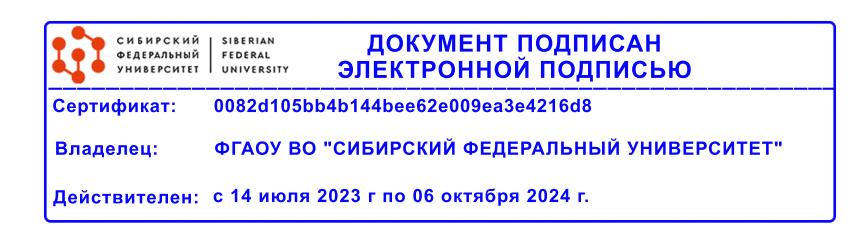

# **РАБОЧАЯ ПРОГРАММА ДИСЦИПЛИНЫ (МОДУЛЯ)**

Программу составили

канд.физ.мат.наук, Доцент, Фёдоров А.Б.

должность, инициалы, фамилия

### **1 Цели и задачи изучения дисциплины**

### **1.1 Цель преподавания дисциплины**

Целью изучения дисциплины является: освоение студентами основ современных информационных технологий, применение современного прикладного программного обеспечения в профессиональной деятельности.

### **1.2 Задачи изучения дисциплины**

1. Ознакомление студентов с современным состоянием уровня и направлений развития программного обеспечения, умение работать с программным обеспечением общего, специального и системного назначения.

2. Выработка у студентов приемов и навыков решения конкретных задач, помогающих студентам в дальнейшем решать инженерные задачи.

3. Создание у студентов основ достаточно широкой теоретической подготовки в области «Прикладные компьютерные программы», позволяющей выпускникам ориентироваться в потоке научной и технической информации, обеспечивающей им возможность использования новых физических принципов в тех областях техники, в которых они специализируются.

### **1.3 Перечень планируемых результатов обучения по дисциплине (модулю), соотнесенных с планируемыми результатами освоения образовательной программы**

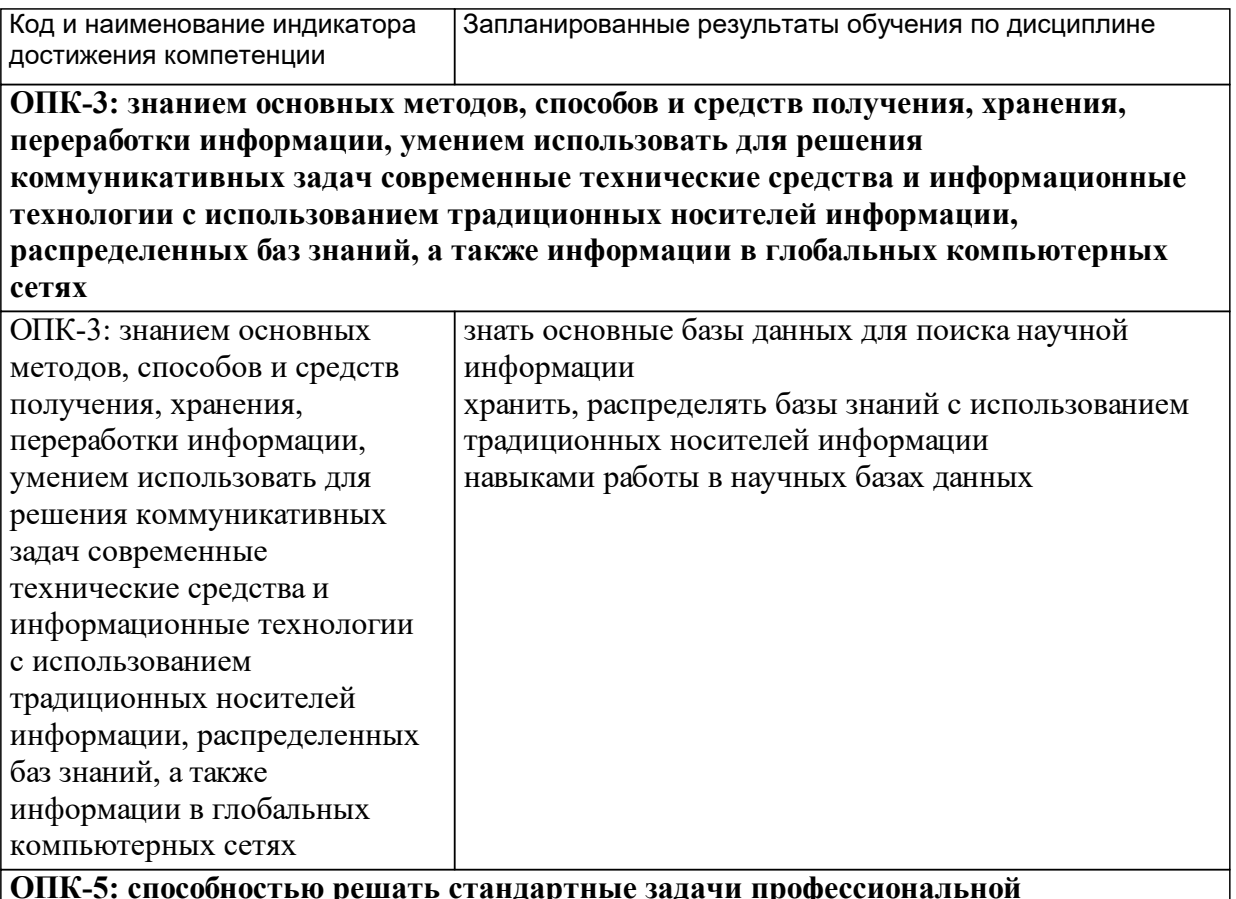

#### **ОПК-5: способностью решать стандартные задачи профессиональной деятельности на основе информационной и библиографической культуры с применением информационно-коммуникационных технологий и с учетом**

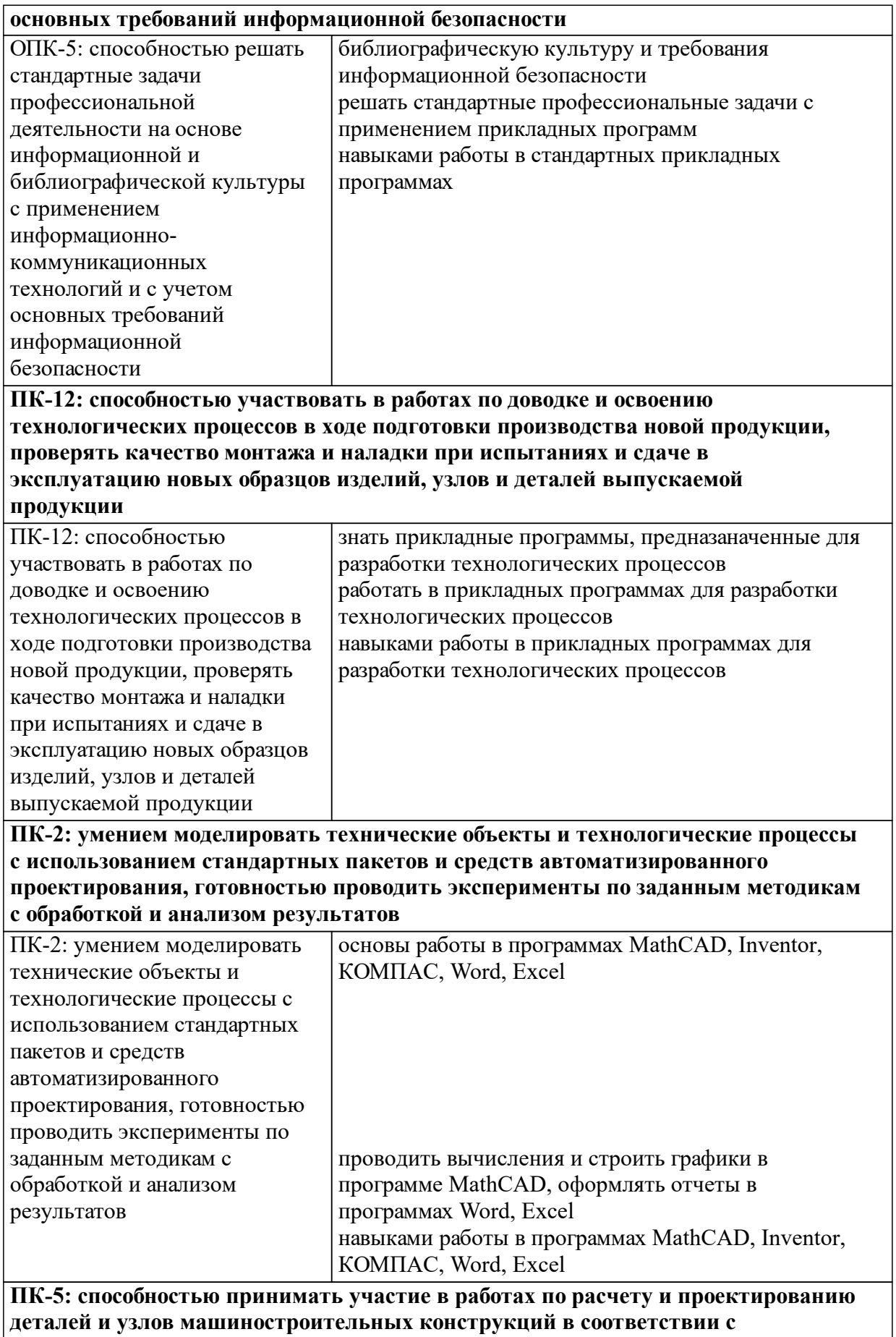

**техническими заданиями и использованием стандартных средств**

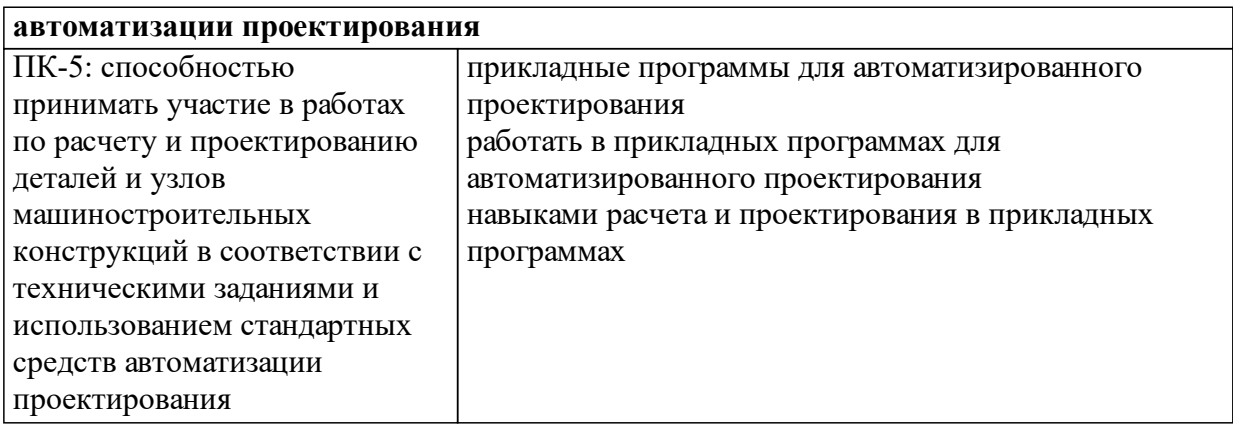

# **1.4 Особенности реализации дисциплины**

Язык реализации дисциплины: Русский.

Дисциплина (модуль) реализуется без применения ЭО и ДОТ.

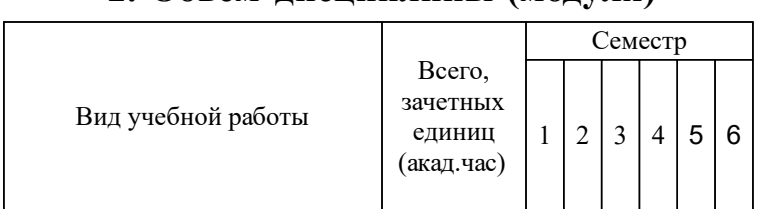

# **2. Объем дисциплины (модуля)**

## **3 Содержание дисциплины (модуля)**

# **3.1 Разделы дисциплины и виды занятий (тематический план занятий)**

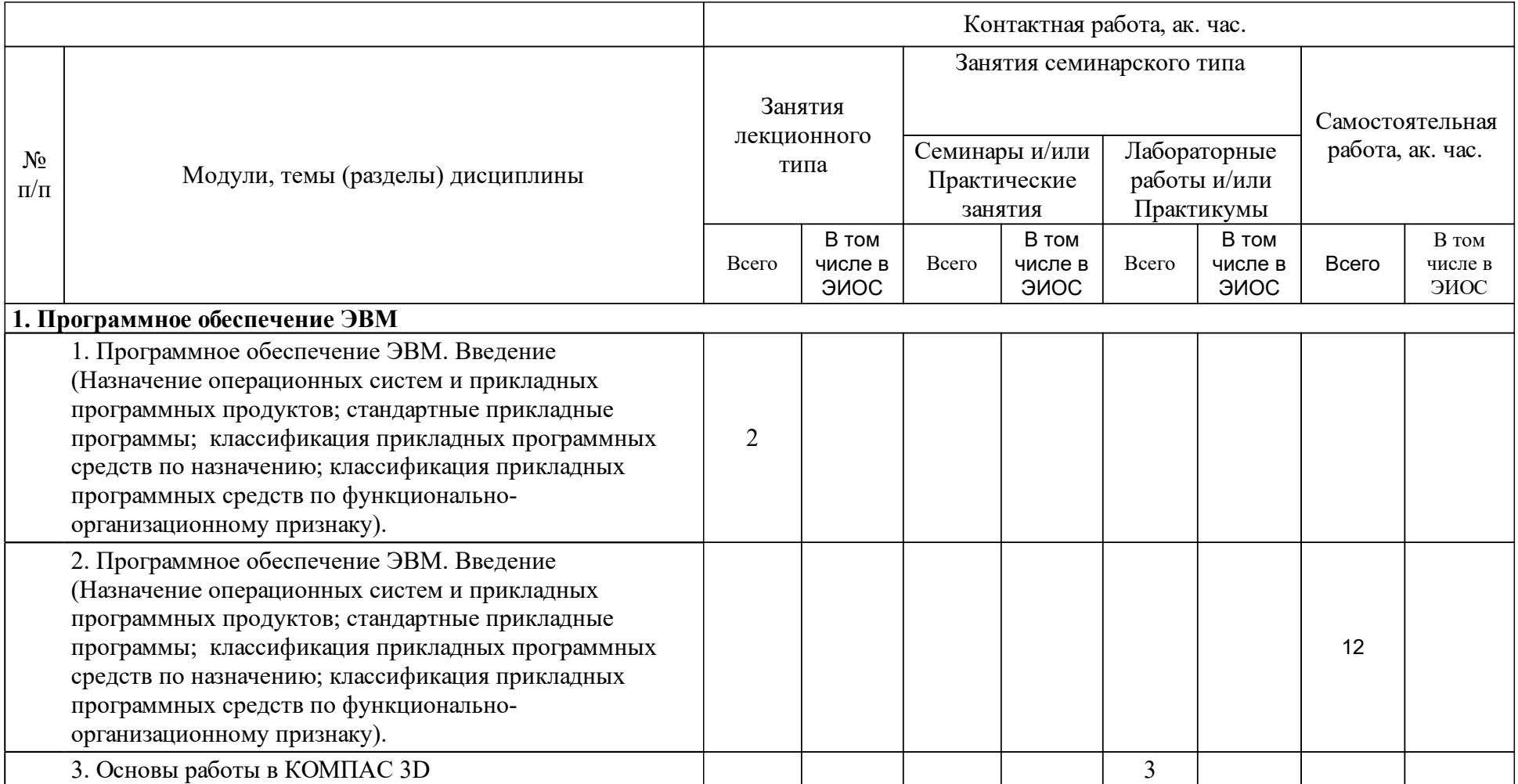

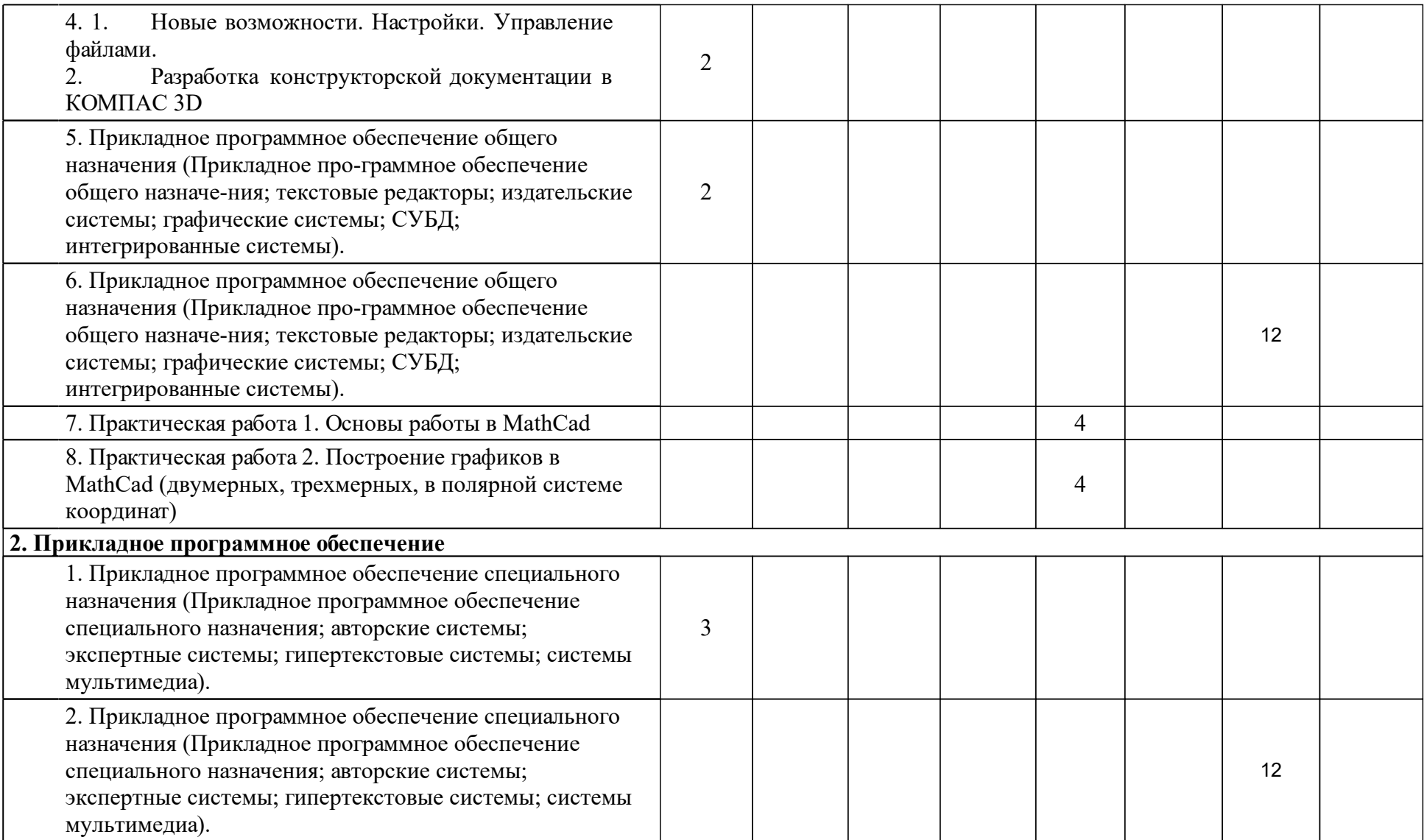

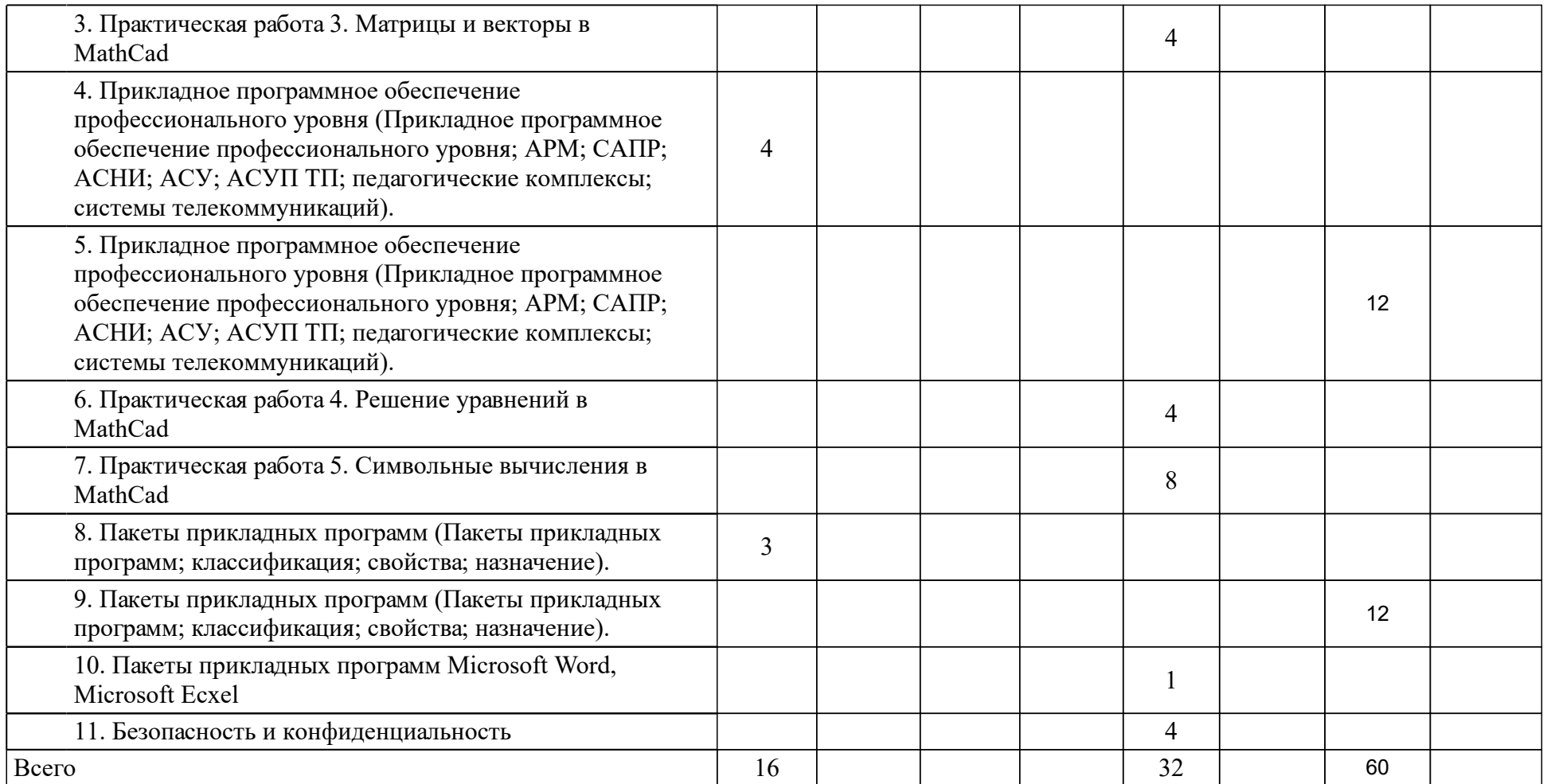

## **4 Учебно-методическое обеспечение дисциплины**

## **4.1 Печатные и электронные издания:**

- 1. Герман-Галкин С. Г. MATLAB & Simulink. Проектирование мехатронных систем на ПК: учеб. пособие для студентов вузов(Санкт-Петербург: КОРОНА. Век).
- 2. Омура Дж., Дубнов Н. AutoCAD 2007: экспресс-курс(Санкт-Петербург: Питер).
- 3. Любимов Э. В. Mathcad: теория и практика проведения электротехнических расчетов в среде Mathcad и Multisim(Санкт-Петербург: Наука и техника).
- 4. Симонович С. В. Информатика. Базовый курс: учебное пособие для вузов(Москва: Питер).
- 5. Лавренов С.М. Excel: сборник примеров и задач(Москва: Финансы и статистика).
- 6. Ивановский Р. И. Теория вероятностей и математическая статистика. Основы, прикладные аспекты с примерами и задачами в среде Mathcad: учебное пособие для технических вузов(Санкт-Петербург: БХВ-Петербург (Cbhv)).
- 7. Ломоносов Г. Г., Арсентьев А. И., Гудкова И. А., Татарин А. Н., Зибенгар Л. А., Ломоносов Г. Г. Горно-инженерная графика(Москва: Недра).
- 8. Теория вероятностей и математическая статистика. Основы, прикладные аспекты с примерами и задачами в среде Mathcad: [приложение к книге Р. И. Ивановского "Теория вероятностей и математическая статистика. Основы, прикладные аспекты с примерами и задачами в среде Mathcad"](Санкт-Петербург: БХВ-Петербург (Cbhv)).
- 9. Гурский Д. А. Вычисления в MathCAD(Минск: Новое знание).
- 10. Ильин В. А., Позняк Э. Г. Аналитическая геометрия: учебник для студентов физ. спец. вузов(Москва: ФИЗМАТЛИТ).
- 11. Курош А.Г. Курс высшей алгебры: учебник для вузов по специальностям "Математика", "Прикладная математика"(Санкт-Петербург: Лань).
- 12. Морин А. С., Трофимов А. А., Колесникова Э. А., Макарова Н. В. Начертательная геометрия. Инженерно-геологическая графика: [учеб. пособие](Красноярск: ИПК СФУ).
- 13. Морин А. С., Трофимов А. А., Касьянова Е. Н., Анякина О. В., Корзухин И. В., Макарова Н. В. Начертательная геометрия. Инженерногеологическая графика: электрон. учеб.-метод. комплекс дисциплины (Красноярск: ИПК СФУ).

**4.2 Лицензионное и свободно распространяемое программное обеспечение, в том числе отечественного производства (программное обеспечение, на которое университет имеет лицензию, а также свободно распространяемое программное обеспечение):**

- 1. Перечень используемого программного обеспечения:
- 2. Microsoft Windows Professional 7
- 3. Microsoft Office Professional Plus 2010
- 4. Adobe Acrobat Pro Extended 9.0
- 5. MathCAD.

## **4.3 Интернет-ресурсы, включая профессиональные базы данных и информационные справочные системы:**

- 1. Электронная библиотечная система «СФУ» https://bik.sfu-kras.ru/;
- 2. Политематическая электронно-библиотечная система «Znanium» изд-ва «Инфра-М» http://www.znanium.com;
- 3. Политематическая электронно-библиотечная система издательства «Лань» http://e.lanbook.com;
- 4. Политематическая БД российских диссертаций Российской государственной библиотеки https://diss.rsl.ru;
- 5. Электронная библиотека РГУ нефти и газа им. И.М. Губкина.

### **5 Фонд оценочных средств**

Оценочные средства находятся в приложении к рабочим программам дисциплин.

### **6 Материально-техническая база, необходимая для осуществления образовательного процесса по дисциплине (модулю)**

Учебная аудитория для проведения занятий лекционного типа

Перечень основного оборудования:

Специализированная мебель, демонстрационное оборудование: проектор, ноутбук